## Sistemas Operativos 2do Semestre 2018 Tarea  $#1$ bash+awk

Wenceslao Palma wenceslao.palma@ucv.cl

Linux utiliza el filesystem virtual /proc para registrar información de las estructuras de datos del kernel. Al ingresar a /proc verán subdirectorios y archivos. Los subdirectorios que poseen nombre numérico contienen información de un proceso con PID equivalente al nombre del subdirectorio. Los archivos en /proc pueden ser leidos como archivos de texto.

Por ejemplo, para saber qué procesador tiene el sistema, se puede ejecutar lo siguiente:

[mpatton@]\$ cat /proc/cpuinfo | grep "model name"|awk '{print \$4,\$5,\$6,\$7,\$8}' AMD Athlon(tm) XP 2400+

El objetivo de la presente tarea es que construyan un programa utilizando bash y awk, el cual permita conocer información del kernel almacenada en /proc.

## ENTRADA y SALIDA

*•* Si el script es invocado sin parámetros deberá entregar la siguiente información: procesador, version del kernel y cantidad de memoria de la sgte manera.

ModelName: KernelVersion: Memory (kB):

*•* Con la opción -ps el script deberá desplegar para todos los procesos su UID, PID, PPID, STATUS y CMD de la sgte manera:

UID PID PPID STATUS CMD root 1 0 Sleeping /sbin/init ......

*•* Con la opción -m el script deberá mostrar la cantidad total de memoria ram y la cantidad de memoria ram disponible (ambas en GB).

Total Available 7.7 3.4

*•* Con la opción -d el script deberá mostrar la cantidad total de espacio en disco (HD) y la cantidad de espacio en disco disponible (ambas en GB).

Total Available 220 50.4

*•* Con la opción -tcp el script deberá mostrar información de las conexiones TCP (dirección IP origen, puerto origen, dirección IP destino, puerto destino y estado de la conexión). El formato de salida debe ser el siguiente:

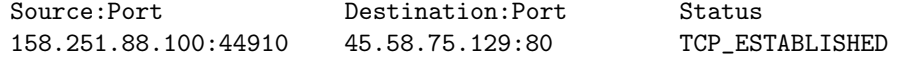

Además, con la opción -tcpStatus se deben mostrar laa conexiones TCP agrupadas por Status.

*•* Con la opción –help, el script deberá desplegar información de su uso.

## RESTRICCIONES

- *•* La tarea es individual y debe ser codificada utilizando bash y awk.
- *•* Toda la información necesaria se debe obtener usando los archivos almacenados en /proc.
- *•* Toda la información necesaria para responder a los requerimientos debe ser obtenida /proc (no se puede usar comandos equivalentes como ps, free -m, netstat, etc.).
- *•* Sólo se consideran las tareas que cumplan con las especificaciones planteadas.
- *•* Sólo se recibirán tareas fuera de plazo dentro de las 24 horas siguientes a la fecha de entrega. Nota máxima es un 5.0
- *•* La corrección incluye una interrogación.

Fecha de entrega : Jueves 11 de Octubre hasta las 23h59. Enviar el script tarea1-RUTSINDIGITO.sh vía email (pronto informaremos la dirección de correo). Indique en el código fuente su nombre completo y rut.